# **HW**

#### PURPOSE

Specifies the height and width of the following diagrammatic graphics components:

- **1.** letters, numerals, and mathematics symbols from the TEXT command;
- **2.** arrow head length from the ARROW command;
- **3.** capacitor bar height from the CAPACITOR command;
- **4.** resistor wrinkle height from the RESISTOR command;
- **5.** inductor loop height from the INDUCTOR COMMAND.

## **DESCRIPTION**

The height of the character is from the visible bottom of the character to the visible top of the character. The vertical spacing between characters is not counted (that is controlled by the VERTICAL SPACING command). The height is in decimal units of 0 to 100. A height of 0 would be negligibly small while a height of 100 would be full screen vertical distance. The width of the character is from the visible left of the character to the visible right of the character. The horizontal spacing between characters is not counted (that is controlled by the HORIZONTAL SPACING command). The width is in decimal units of 0 to 100. A width of 0 would be negligibly narrow while a width of 100 would be full screen horizontal distance.

#### **SYNTAX**

HW  $$ 

where  $\langle$ h $>$  is a number or parameter in decimal units 0 to 100 that specifies the desired height; and  $\langle w \rangle$  is a number or parameter in decimal units 0 to 100 that specifies the desired width.

#### EXAMPLES

HW 10 8 HW 3 2 HW 2.55 2 HW H W

#### NOTE 1

The HW command with no arguments reverts the height and width to the defaults.

# NOTE 2

If hardware characters are used (FONT TEKTRONIX), DATAPLOT uses the closest size available on that device. Some devices have only 1 hardware character size and most have only a few discrete sizes.

#### NOTE 3

There are also commands to control the heights and widths of individual plot elements (see the RELATED COMMANDS section).

#### NOTE 4

If the HEIGHT command is used to specify the size, the width is set to one half the height.

#### DEFAULT

The default height and width is 2.0 and 1.0, respectively.

# SYNONYMS

 $HW < h > < w >$  is identical to the 2 commands--HEIGHT <h> WIDTH <w>

#### RELATED COMMANDS

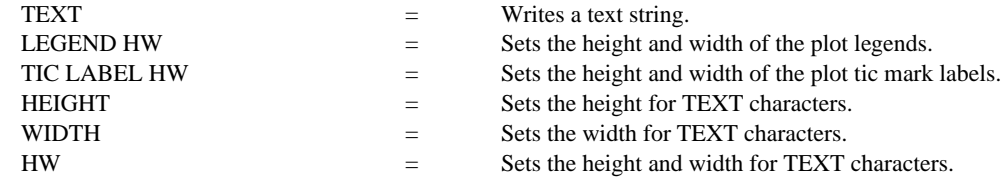

## **Diagrammatic Graphics Commands HW**

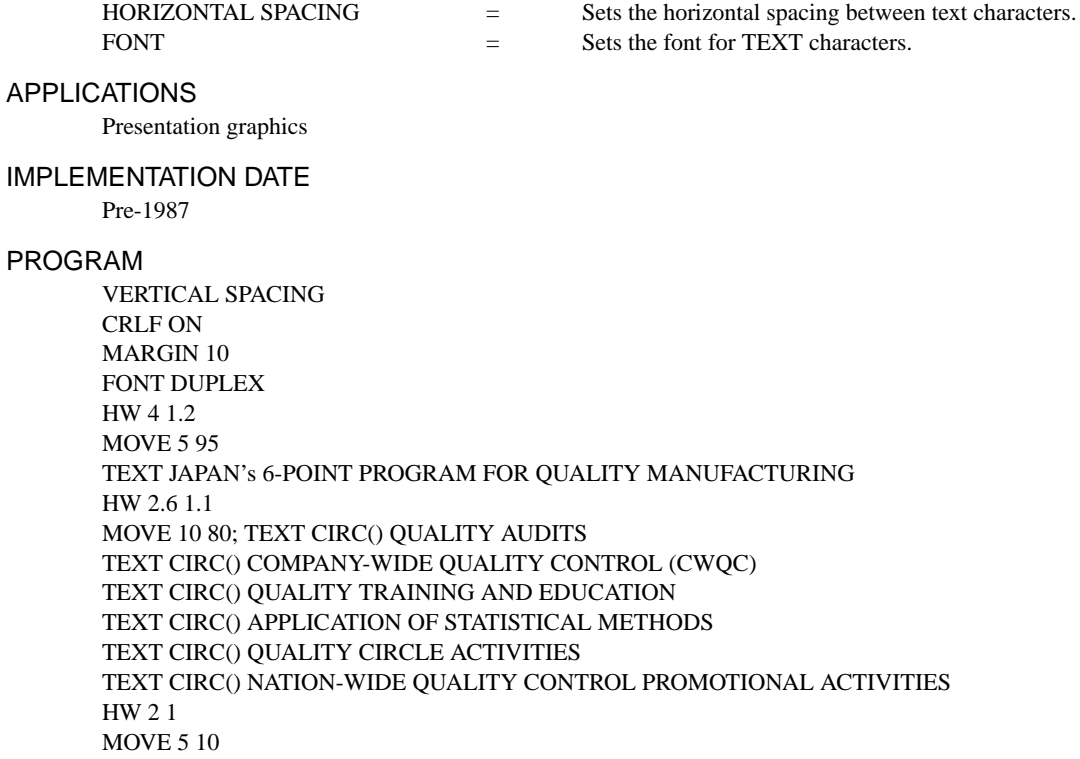

VERTICAL SPACING  $=$  Sets the vertical spacing between text lines.

TEXT SOURCE: Q.C. TRENDS WINTER 1985, PAGES 22-23.

# JAPAN'S 6-POINT PROGRAM FOR QUALITY MANUFACTURING O QUALITY AUDITS O COMPANY-WIDE QUALITY CONTROL (CWQC) O QUALITY TRAINING AND EDUCATION O APPLICATION OF STATISTICAL METHODS O QUALITY CIRCLE ACTIVITIES O NATION-WIDE QUALITY CONTROL PROMOTIONAL ACTIVITIES SOURCE: Q.C. TRENDS WINTER 1985, PAGES 22-23.